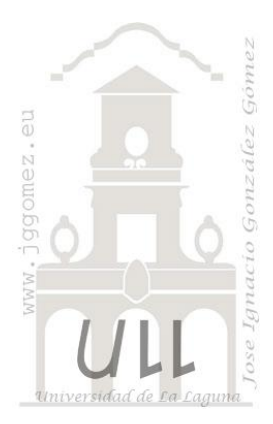

# Apuntes Programación Excel VBA

*PARTE VI: Código de interés (III). Trabajando con controles especiales*

*Jose Ignacio González Gómez Departamento de Economía Financiera y Contabilidad - Universidad de La Laguna* [www.jggomez.eu](http://www.jggomez.eu/)

## INDICE

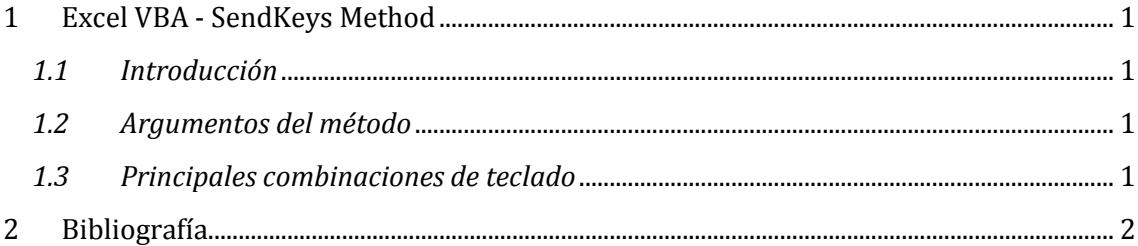

#### <span id="page-1-1"></span><span id="page-1-0"></span>**1 Excel VBA - SendKeys Method**

#### *1.1 Introducción*

Esto nos sirve para asignar teclas a través de código VBA con el método SendKeys y entre otras utilidades asignar macros a botones para crear barras de navegación.

#### <span id="page-1-2"></span>*1.2 Argumentos del método*

Para el argumento Keys , puede utilizar las teclas o combinaciones de teclas , tales como :

- SendKeys "+  ${F2}$  " ... para Shift + F2
- SendKeys "%ie~... para  $Alt + I$ , E, Enter

```
Ejemplo:
```

```
Sub CommentAddOrEdit()
                                            a_{\overline{b}} Dim cmt As Comment
                                            nslate
   Set cmt = ActiveCell.Comment
   If cmt Is Nothing Then
                                            guage
     ActiveCell.AddComment text:=""
   End If
   SendKeys "+{F2}"
End Sub
                         Que equivale a…
```
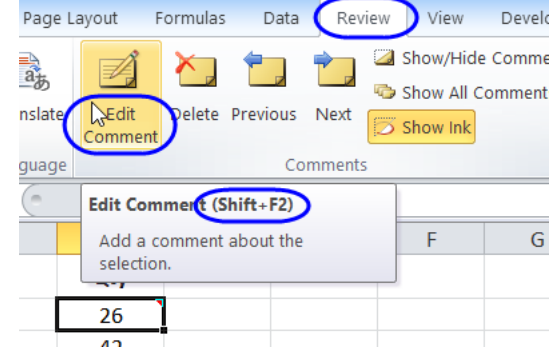

Posteriormente asignar a una macro y botón.

### <span id="page-1-3"></span>**Key Code** BACKSPACE {BACKSPACE} or {BS} BREAK {BREAK} CAPS LOCK (CAPSLOCK) CLEAR  ${CLEAR}$ DELETE or DEL  $\{ \text{DELETE} \}$  or  $\{ \text{DEL} \}$ DOWN ARROW THE RESERVE REPORT OF A REPORT OF A REPORT OF A REPORT OF A REPORT OF A REPORT OF A REPORT OF A REPORT OF A REPORT OF A REPORT OF A REPORT OF A REPORT OF A REPORT OF A REPORT OF A REPORT OF A REPORT OF A REPORT END {END} ENTER (numeric keypad) {ENTER}  $\blacksquare$ ENTER  $\blacksquare$  (tilde) ESC  $\{ESCAPE\}$  or  $\{ESCAPE\}$ HELP  $\vert$  {HELP} HOME  $\left\{\text{HOME}\right\}$ INS THE RESERVE OF THE RESERVE OF THE RESERVE OF THE RESERVE OF THE RESERVE OF THE RESERVE OF THE RESERVE OF THE RESERVE OF THE RESERVE OF THE RESERVE OF THE RESERVE OF THE RESERVE OF THE RESERVE OF THE RESERVE OF THE RESE LEFT ARROW THE RESERVE RESERVED ASSESSED. NUM LOCK  $\{NUMLock\}$ PAGE DOWN THE RESERVE THAT IS A RESERVE TO A RESERVE THAT IS A RESERVE TO A RESERVE THAT IS A RESERVE TO A RESERVE THAT IS A RESERVE TO A RESERVE THAT IS A RESERVE TO A RESERVE THAT IS A RESERVE TO A RESERVE THAT IS A RESE PAGE UP  ${P}$ RETURN **RETURN** RIGHT ARROW THE RIGHT}

#### *1.3 Principales combinaciones de teclado*

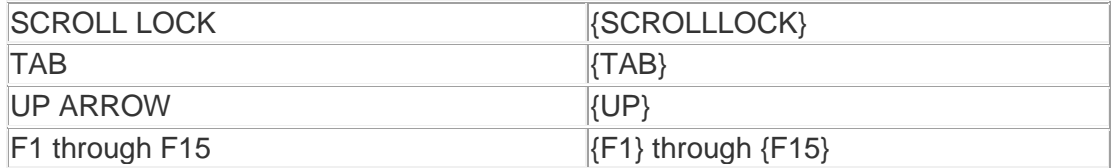

La combinacion de teclas Ctrl, Shift y/o Alt preceder el carácter con los siguientes códigos . Por ejemplo:

### **SendKeys "+{F2}" ...for Shift + F2**

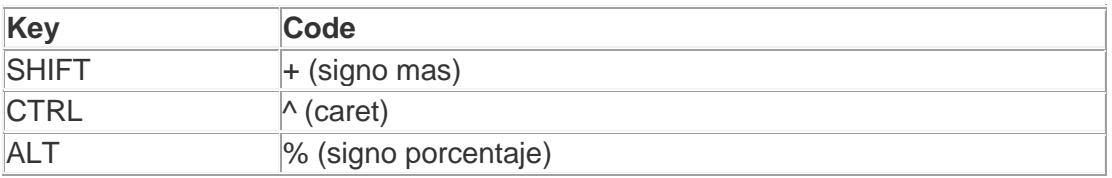

## <span id="page-2-0"></span>**2 Bibliografía**

<http://www.contextures.com/excelvbasendkeys.html>